# BRAUN

# NTERACTIVE USER GUIDE

# Braun Audio | LE03

INTERACTIVE USER GUIDE

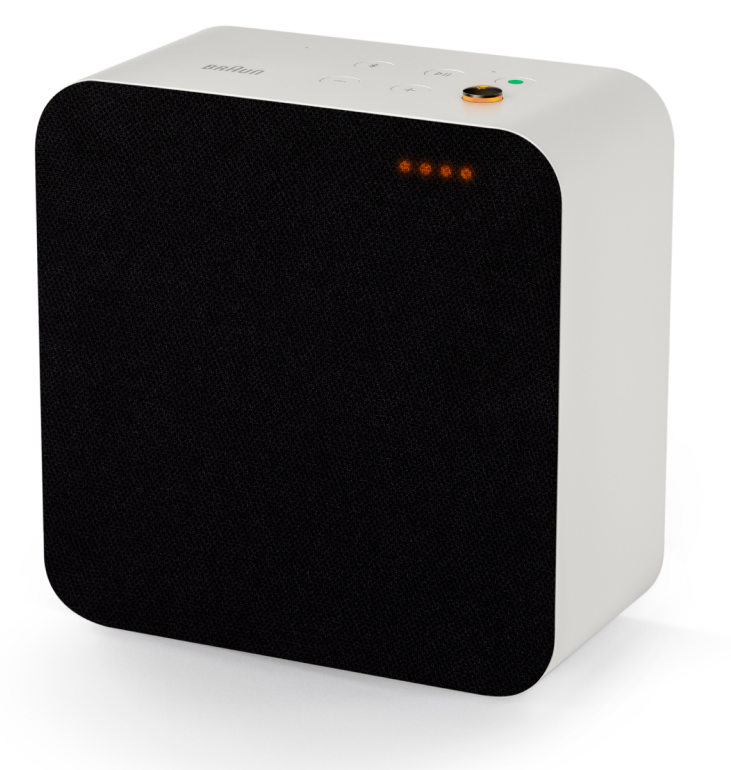

LE03 is a perfectly scaled and elegantly compact smart speaker with high dynamic range and immersive sound. You can team LE03 with floor stands that help with cable management.

Find all LE accessories [here.](https://www.braun-audio.com/en-AT/audio-hifi/speakers/speaker-accessories/c/type_Accessories_Speakers)

Some features may not be available in all regions or languages.

### Support.

Need help with your LE02? Try the following: See "Frequently Asked Questions"(FAQs). Find answers to your questions directly at https://support.braun-audio.com/ or contact our support team at support@braun-audio.com

Phone:

GB +44 1923 3810 50 ES +34 932 20 03 40 NL +31 20 808 09 97 IT +39 010 848 03 75 FR +33 1 84 88 47 12 DE +49 89 2170497 70

Save a tree. Don't print this documentl unless it's necessary.

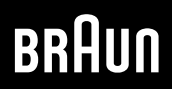

## Braun Audio | LE03

INTERACTIVE USER GUIDE

### **Overview**

- . [What's in the box](https://www.myaqipa.com/web/BraunSupport/WebUG_Braun_LE03/en-gb/Topics/BraunLE/Overview.htm)
- . Controls
- . Status lights
- . Connections

### Getting started

- . Attaching the tabletop stand or the silicone feet
- . Switching on your speaker
- . Downloading the Braun Audio app
- . [Optimising the audio performance for the placement of your speaker](https://www.myaqipa.com/web/BraunSupport/WebUG_Braun_LE03/en-gb/Topics/BraunLE/Getting_started.htm)
- . Connecting an Ethernet cable
- . Setting up your Google Assistant
- . Adding additional speakers
- . Stereo pairing

### Using your speaker

- . The Google Assistant
- . Chromecast built-in
- . Apple AirPlay 2
- . Multiroom
- . Bluetooth
- . [Connecting an auxiliary device](https://www.myaqipa.com/web/BraunSupport/WebUG_Braun_LE03/en-gb/Topics/BraunLE/Using_your_speaker.htm)
- . Muting the microphones

### **Settings**

- . [Resetting to factory conditions](https://www.myaqipa.com/web/BraunSupport/WebUG_Braun_LE03/en-gb/Topics/BraunLE/Settings.htm)
- . Updating software

### **[Specifications](https://www.myaqipa.com/web/BraunSupport/WebUG_Braun_LE03/en-gb/Topics/BraunLE/Specifications.htm)**

### [Safety information](https://www.myaqipa.com/web/BraunSupport/WebUG_Braun_LE03/en-gb/Topics/BraunLE/Safety.htm)

### **Compliance**

- . [USA \(FCC\) and Canada \(IC\)](https://www.myaqipa.com/web/BraunSupport/WebUG_Braun_LE03/en-gb/Topics/DiscovR/SafetyGuide/_EN/Compliance.htm)
- . Trademarks
- . Copyright
- . Open-source software
- . Warranty

### **[Troubleshooting](https://www.myaqipa.com/web/BraunSupport/WebUG_Braun_LE03/en-gb/Topics/BraunLE/Troubleshooting.htm)**

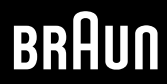